# thematicpuzzle [fr]

Présenter un 'puzzle' horizontal,<br>avec différents thèmes.

Version  $0.1.1 - 09/01/2024$ 

Cédric Pierquet c pierquet -- at -- outlook. fr https://github.com/cpierquet/thematicpuzzle

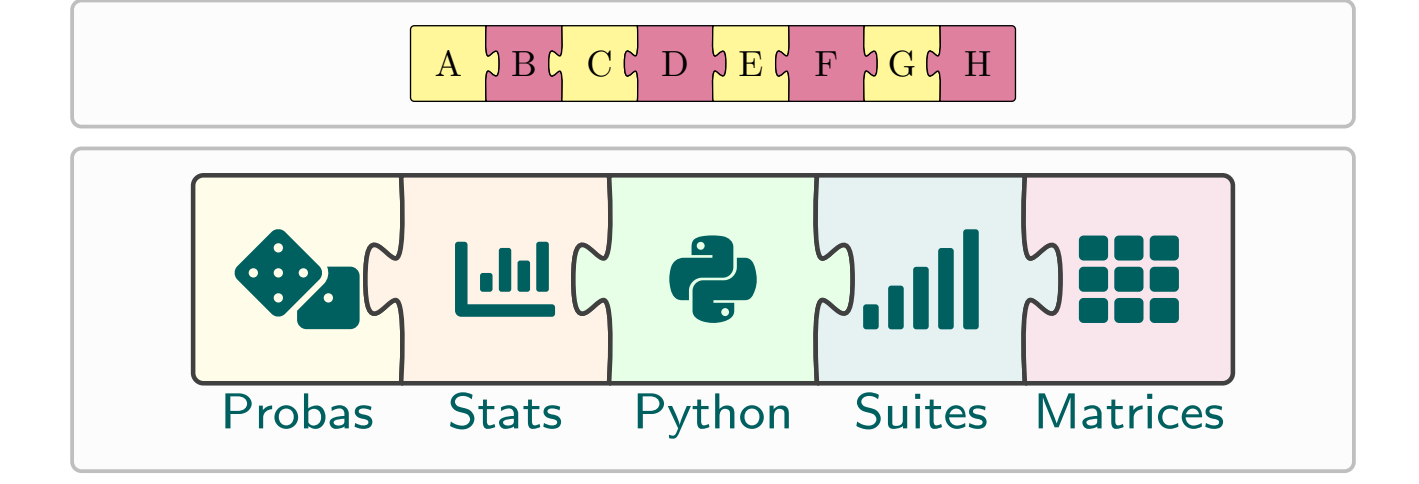

## Table des matières

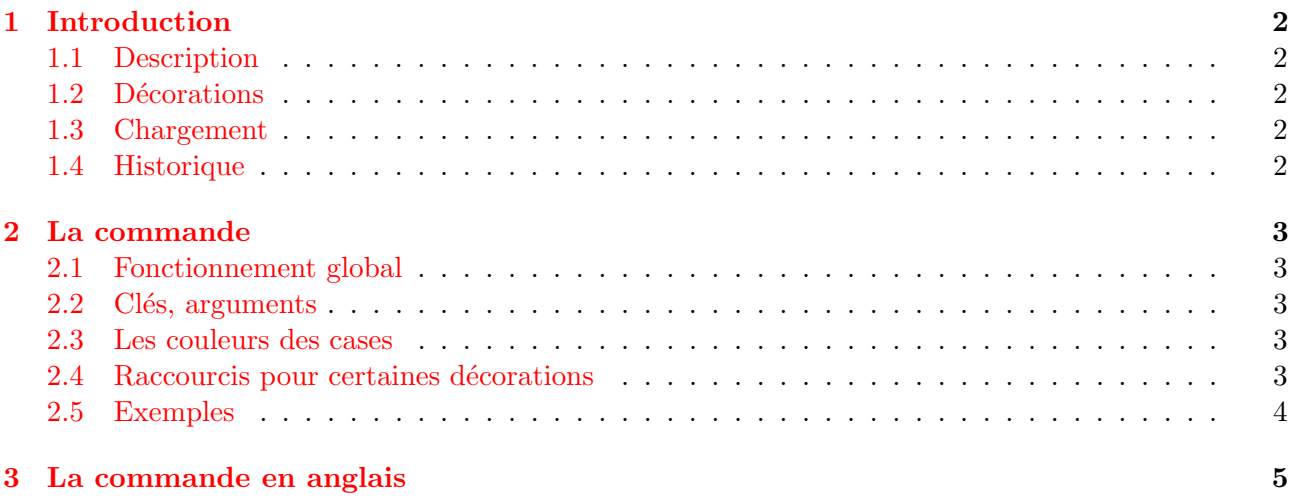

## <span id="page-1-0"></span>1 Introduction

## <span id="page-1-1"></span>1.1 Description

Avec ce package, il est possible de créer un *bandeau horizontal*, sous forme de puzzle, avec différentes thématiques.

Les styles sont *globalement* fixés, mais il est possible de configurer :

- les couleurs ;
- les icones ;
- les labels.

Les *bordures* intérieures sont aléatoirement orientées vers la gauche ou vers la droite, et le code se charge de colorier (le cas échéant) les pièces de manière satisfaisante.

## <span id="page-1-2"></span>1.2 Décorations

Pour le moment, les *décorations* des pièces sont à déclarer comme des caractères, par exemple avec des icônes du package fontawesome5 (chargé par le package).

À terme, il sera peut-être possible d'insérer des images ou des codes Ti $kZ$ , cela fait partie des pistes d'améliorations.

## <span id="page-1-3"></span>1.3 Chargement

Pour charger le package, il suffit d'ajouter dans le préambule :

```
\usepackage{thematicpuzzle}
```
Les packages utiles, et chargés sont :

- tikz, fontawesome5 et xintexpr ;
- simplekv, listofitems et xstring.

#### <span id="page-1-4"></span>1.4 Historique

0.1.1 : Amélioration de la gestion des couleurs 0.1.0 : Version initiale

## <span id="page-2-0"></span>2 La commande

## <span id="page-2-1"></span>2.1 Fonctionnement global

Dans le but de créer un *puzzle de thèmes*, la commande est :

```
%----puzzle de thèmes
\PuzzleThemes[clés]<options tikz>{liste des décorations}
```
## <span id="page-2-2"></span>2.2 Clés, arguments

Les clés, optionnelles et entre  $[\ldots]$ , sont :

- Epaisseur := épaisseur des traits (1pt par défaut);
- Echelle := échelle globale de la figure  $(1 \text{ par défaut})$ ;
- $\sim$  CouleursFond := couleur(s) de fond (voir paragraphe sur les couleurs);
- $-$  CouleurBord := couleur des bordures (black par défaut);
- Labels := libellés (optionnels) des thèmes ( $\{\}$  par défaut);
- EchelleLabels := échelle des libellés  $(1.15$  par défaut);
- PoliceLabels := police des libellés (\tiny\sffamily par défaut);
- CouleurIcones := couleur des icônes et les libellés (black par défaut).

L'argument optionnel, entre  $\langle \ldots \rangle$ , correspond à des options spécifiques (en langage TikZ) à passer à l'environnement créé.

L'argument obligatoire, entre  $\{\ldots\}$ , correspond à la liste des décorations (sous forme de *caractères*) des différentes pièces de puzzle, sous la forme  $\{Déco<1\rangle, Déco<2\rangle, \ldots, Déco$ 

#### <span id="page-2-3"></span>2.3 Les couleurs des cases

Concernant la couleur de cases, c'est la clé CouleursFond qui en est en charge.

Elle peut fonctionner de plusieurs manières :

- $-$  par défaut elle est vide, ce qui ne colorie pas les cases;
- on peut la donner sous forme unique, via CouleursFond=macouleur, au quel cas toutes les cases sont de la même couleur ;
- on peut la donner sous forme d'une liste CouleursFond={macouleurA,macouleurB,...} et :
	- dans le cas où le nombre de couleurs est suffisant, elles sont utilisées l'une après l'autre ;
	- dans le cas contraire, le code se charge de répéter le motif des couleurs proposées.

## <span id="page-2-4"></span>2.4 Raccourcis pour certaines décorations

Des raccourcis francisés ont été créés dans le package, pour des saisies simplifiées des décorations :

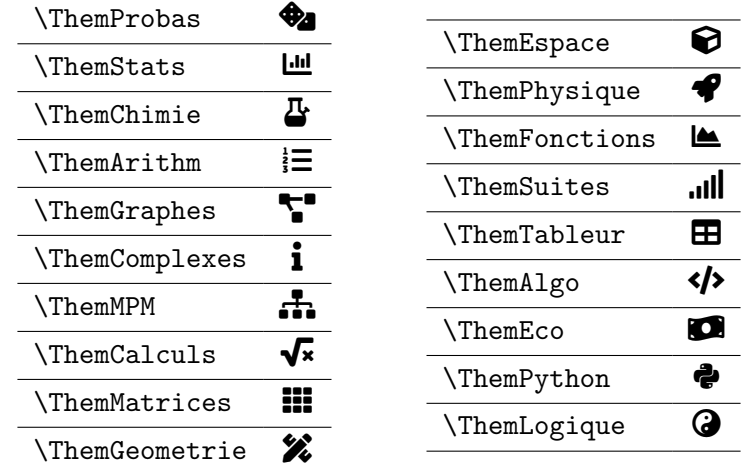

## <span id="page-3-0"></span>2.5 Exemples

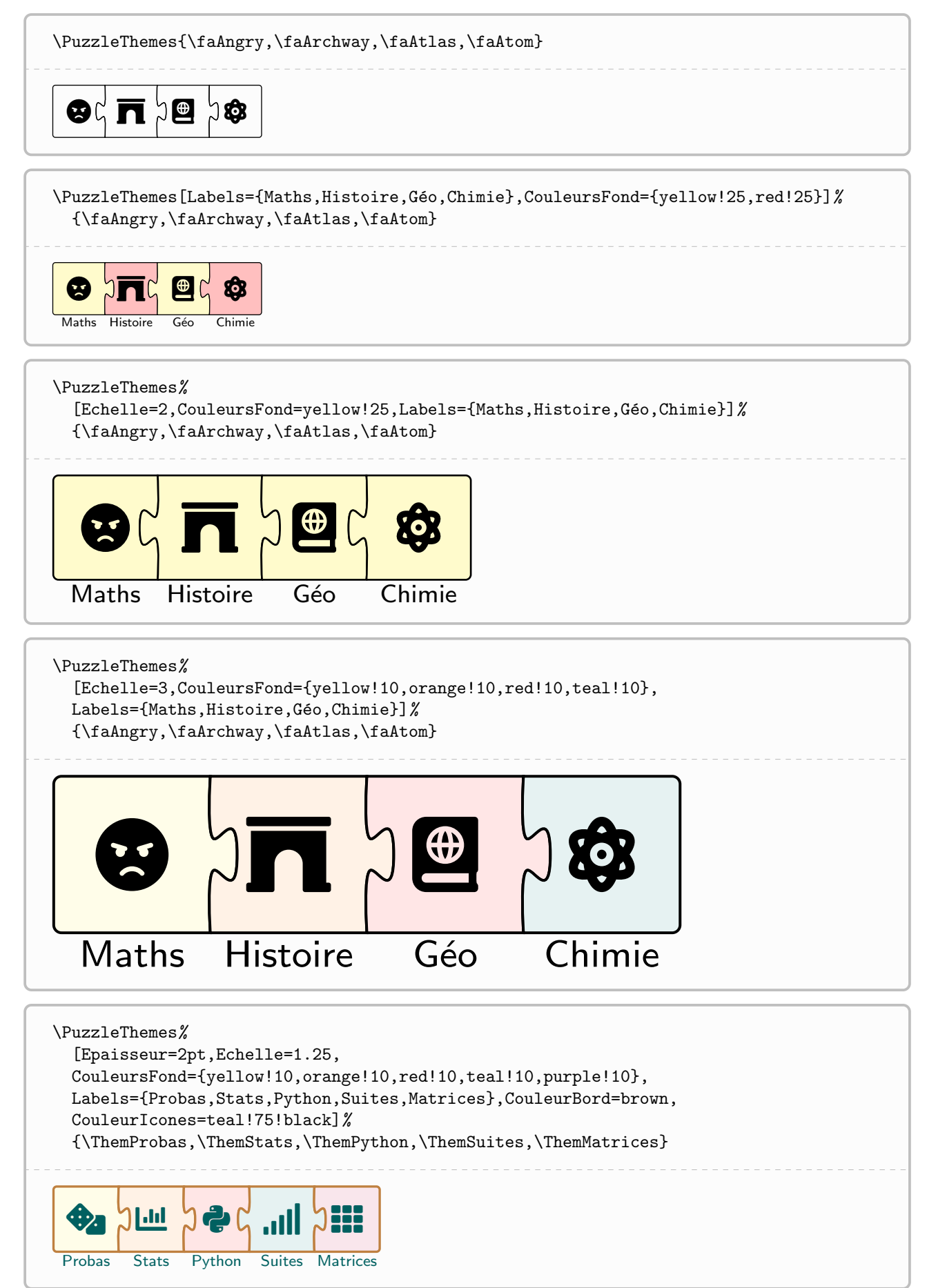

# <span id="page-4-0"></span>3 La commande en anglais

Le package propose également la commande et ses clés en version anglaise.

```
%----commande anglaise
\ThematicPuzzle[clés]<options tikz>{liste des décorations}
```
Les clés, toujours optionnelles et entre  $[\dots]$ , sont :

- Thickness ;
- Scale ;
- BgColors ;
- BorderColor ;
- Labels ;
- ScaleLabels ;
- FontLabels ;
- IconsColor.

```
\ThematicPuzzle%
```

```
[Thickness=2pt,Scale=1.25,
BgColors={yellow!10,orange!10,red!10,teal!10,purple!10,gray!10},
IconsColor=teal!75!black]%
{P,Y,T,H,O,N}
```
 $P G Y G T$   $H$   $D O$   $D N$